# **windrose Documentation**

**Lionel Roubeyrie & Sebastien Celles**

**Sep 14, 2020**

## Contents:

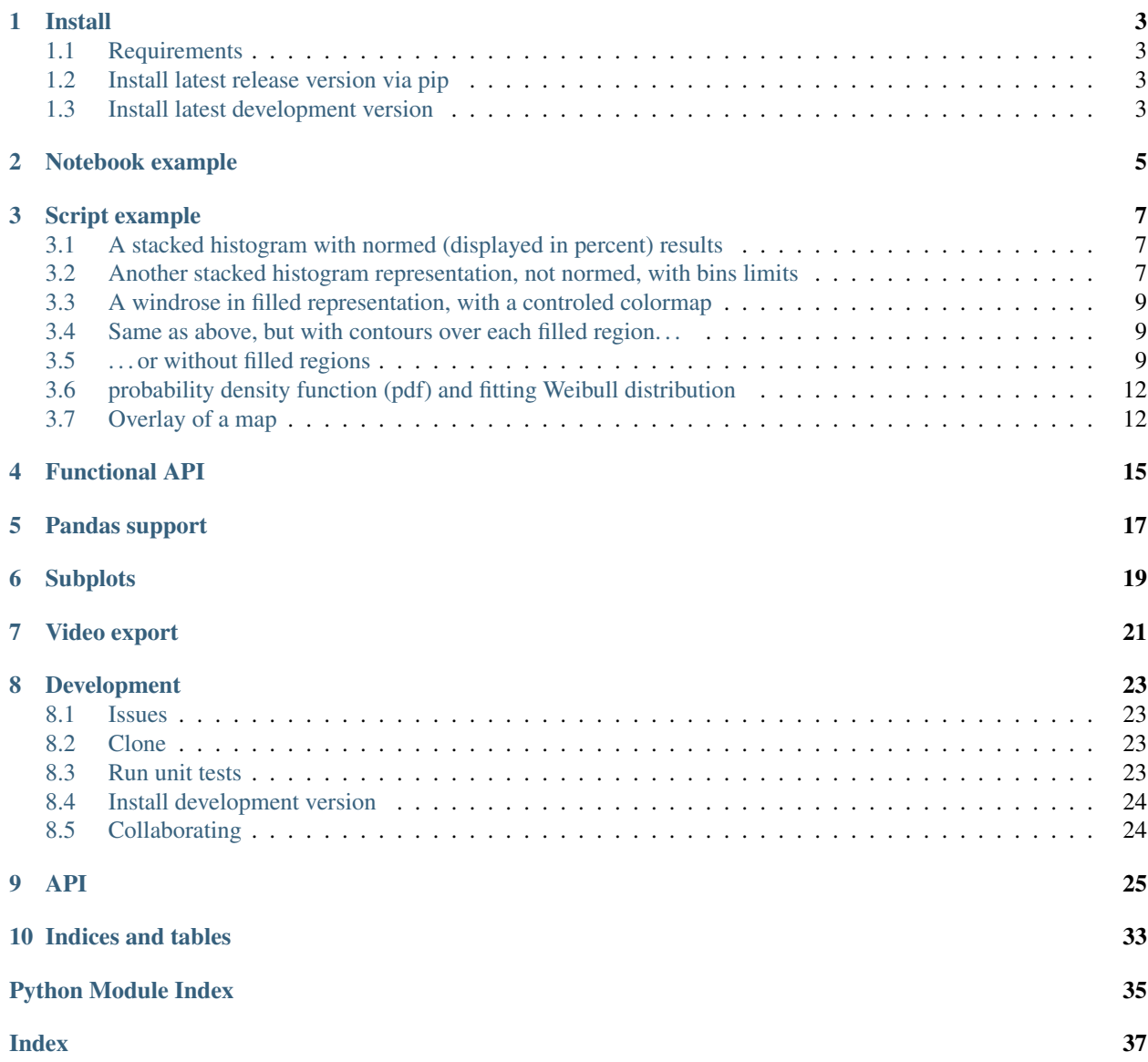

### Install

### <span id="page-6-1"></span><span id="page-6-0"></span>**1.1 Requirements**

- matplotlib <http://matplotlib.org/>
- numpy <http://www.numpy.org/>
- and naturally python <https://www.python.org/> :-P

Option libraries:

- Pandas <http://pandas.pydata.org/> (to feed plot functions easily)
- Scipy <http://www.scipy.org/> (to fit data with Weibull distribution)
- ffmpeg <https://www.ffmpeg.org/> (to output video)
- click <http://click.pocoo.org/> (for command line interface tools)

### <span id="page-6-2"></span>**1.2 Install latest release version via pip**

A package is available and can be downloaded from PyPi and installed using:

```
$ pip install windrose
```
### <span id="page-6-3"></span>**1.3 Install latest development version**

```
$ pip install git+https://github.com/python-windrose/windrose
```

```
$ git clone https://github.com/python-windrose/windrose
$ python setup.py install
```
## Notebook example

<span id="page-8-0"></span>An [IPython \(Jupyter\)](http://ipython.org/) notebook showing this package usage is available at:

• [http://nbviewer.ipython.org/github/python-windrose/windrose/blob/master/windrose\\_sample\\_random.ipynb](http://nbviewer.ipython.org/github/python-windrose/windrose/blob/master/windrose_sample_random.ipynb)

Script example

<span id="page-10-0"></span>This example use randoms values for wind speed and direction(ws and wd variables). In situation, these variables are loaded with reals values (1-D array), from a database or directly from a text file (see the "load" facility from the matplotlib.pylab interface for that).

```
from windrose import WindroseAxes
from matplotlib import pyplot as plt
import matplotlib.cm as cm
import numpy as np
# Create wind speed and direction variables
ws = np.random.random(500) * 6wd = np.random.random(500) * 360
```
### <span id="page-10-1"></span>**3.1 A stacked histogram with normed (displayed in percent) results**

```
ax = Windows.ax.bar(wd, ws, normed=True, opening=0.8, edgecolor='white')
ax.set_legend()
```
### <span id="page-10-2"></span>**3.2 Another stacked histogram representation, not normed, with bins limits**

```
ax = WindroseAxes.from_ax()
ax.box(wd, ws, bins = np.arange(0, 8, 1))ax.set_legend()
```
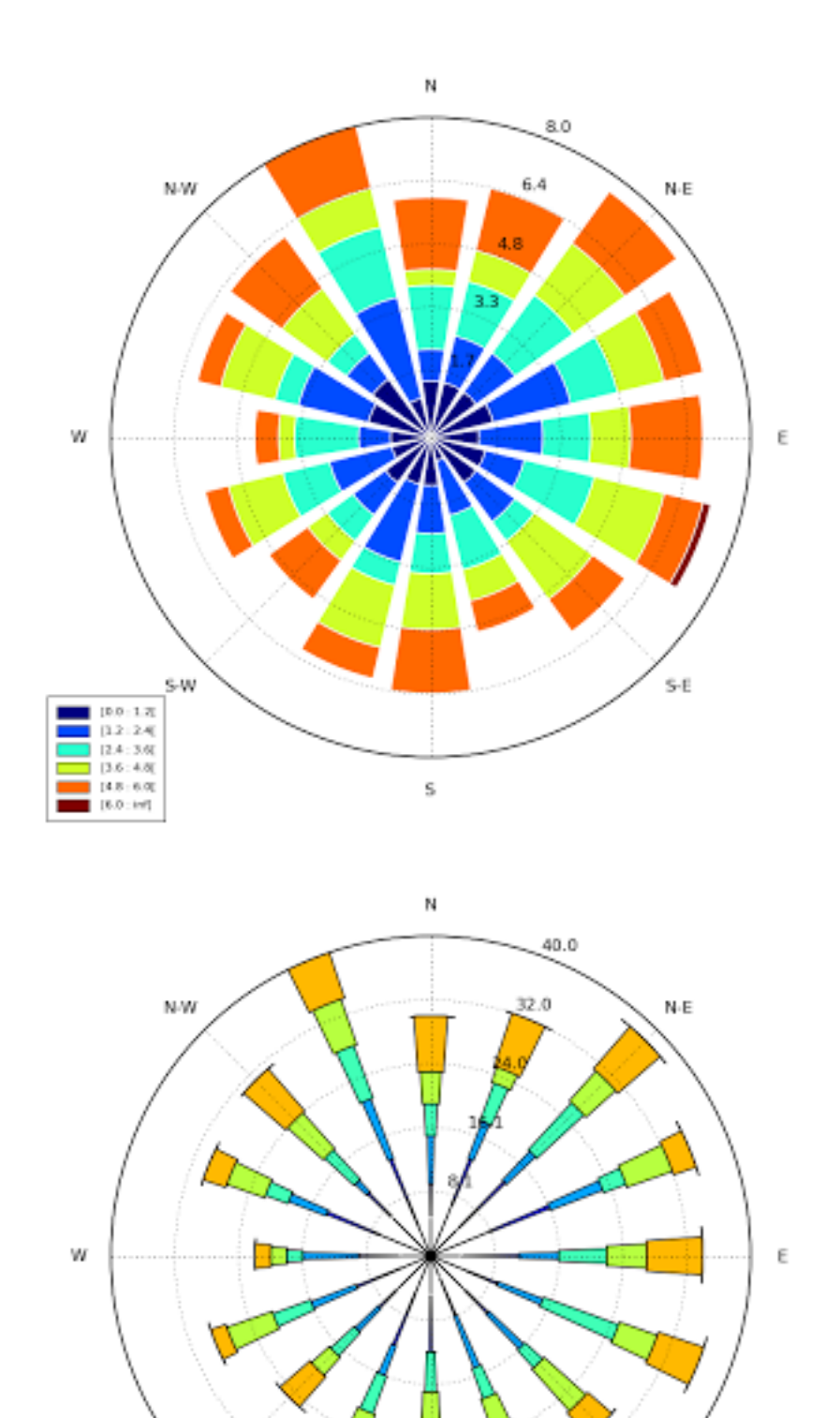

 $\mathsf{s}$ 

S·E

e e

### <span id="page-12-0"></span>**3.3 A windrose in filled representation, with a controled colormap**

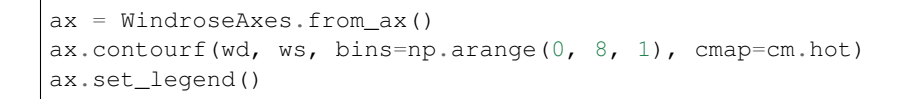

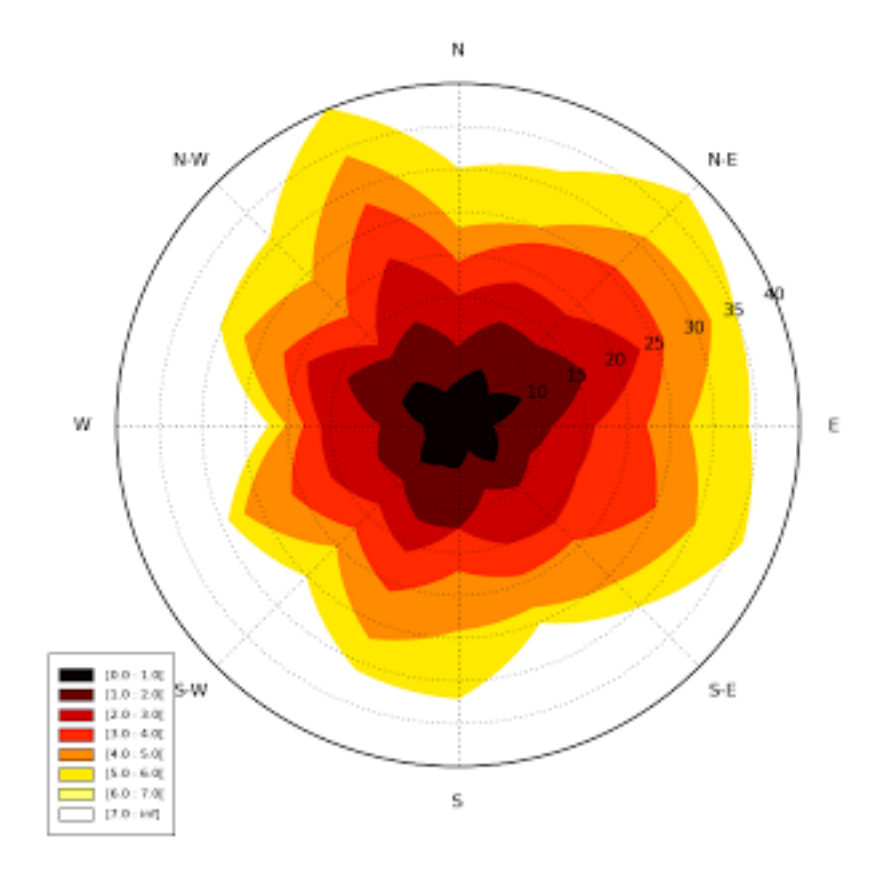

### <span id="page-12-1"></span>**3.4 Same as above, but with contours over each filled region. . .**

```
ax = Windows.ax.contourf(wd, ws, bins=np.arange(0, 8, 1), cmap=cm.hot)
ax.contour(wd, ws, bins=np.arange(0, 8, 1), colors='black')
ax.set_legend()
```
### <span id="page-12-2"></span>**3.5 . . . or without filled regions**

```
ax = WindroseAxes.from_ax()
ax.contour(wd, ws, bins=np.arange(0, 8, 1), cmap=cm.hot, lw=3)
ax.set_legend()
```
After that, you can have a look at the computed values used to plot the windrose with the  $ax \cdot$  info dictionnary :

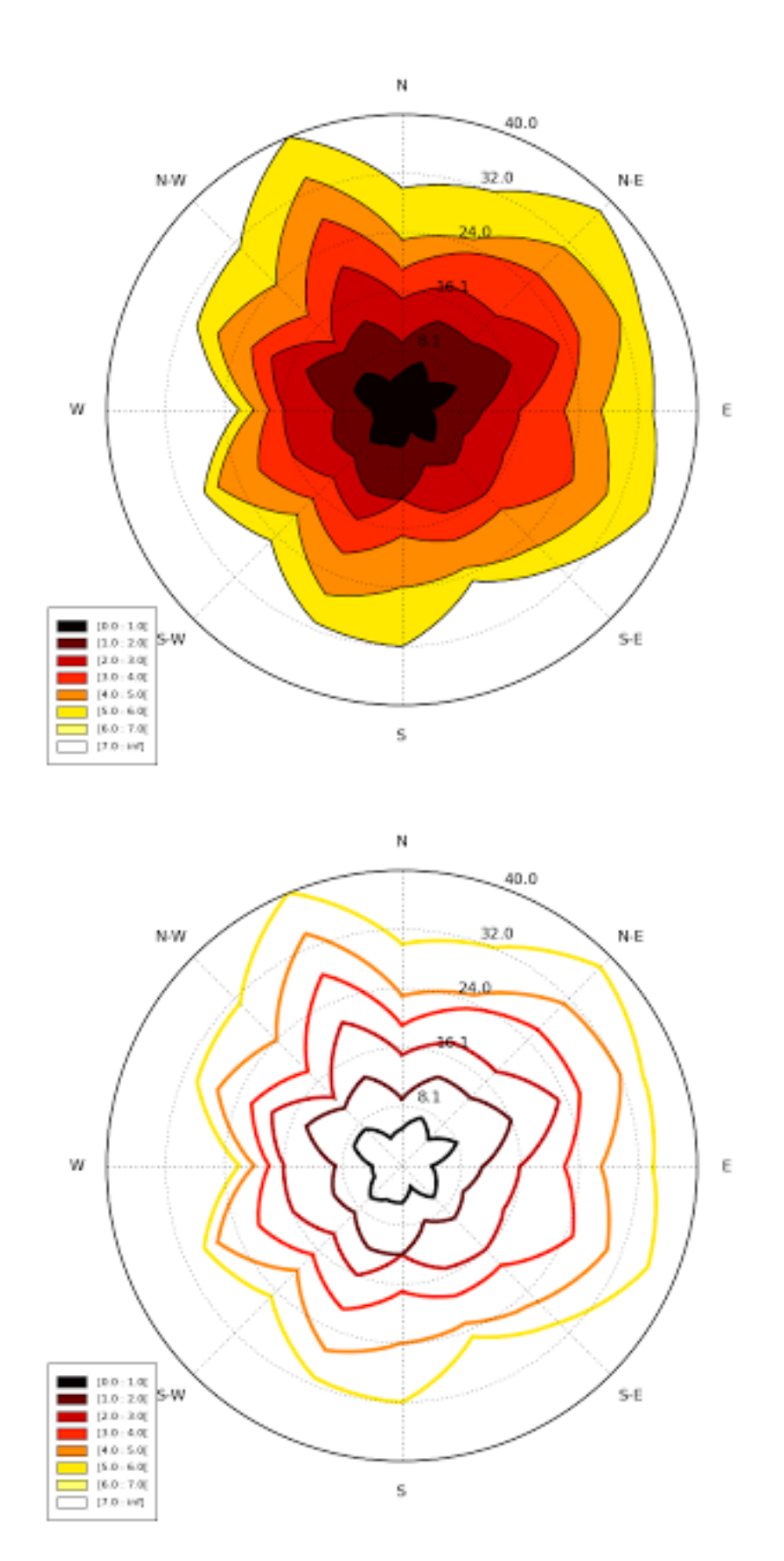

- ax. info<sup>['bins']</sup> : list of bins (limits) used for wind speeds. If not set in the call, bins will be set to 6 parts between wind speed min and max.
- ax. \_info['dir'] : list of directions "bundaries" used to compute the distribution by wind direction sector. This can be set by the nsector parameter (see below).
- ax. info['table'] : the resulting table of the computation. It's a 2D histogram, where each line represents a wind speed class, and each column represents a wind direction class.

So, to know the frequency of each wind direction, for all wind speeds, do:

```
ax.bar(wd, ws, normed=True, nsector=16)
table = ax.__info['table']wd_freq = np.sum(table, axis=0)
```
and to have a graphical representation of this result :

```
direction = ax.__info['dir']wd_freq = np.sum(table, axis=0)plt.bar(np.arange(16), wd_freq, align='center')
xlabels = ('N','','N-E','','E','','S-E','','S','','S-O','','O','','N-O','')
xticks=arange(16)
gca().set_xticks(xticks)
draw()
gca().set_xticklabels(xlabels)
draw()
```
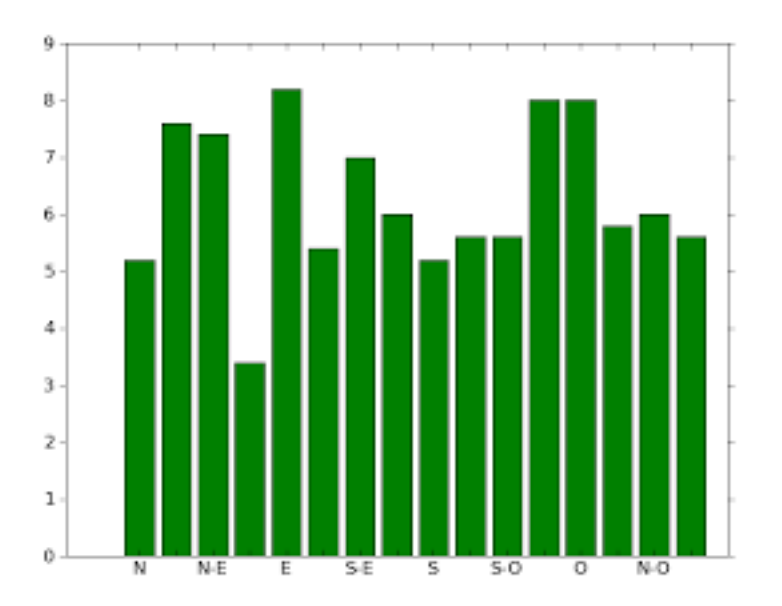

In addition of all the standard pyplot parameters, you can pass special parameters to control the windrose production. For the stacked histogram windrose, calling help(ax.bar) will give : bar(self, direction, var, \*\*kwargs) method of windrose.WindroseAxes instance Plot a windrose in bar mode. For each var bins and for each sector, a colored bar will be draw on the axes.

Mandatory:

- direction : 1D array directions the wind blows from, North centred
- var : 1D array values of the variable to compute. Typically the wind speeds

Optional:

- nsector : integer number of sectors used to compute the windrose table. If not set, nsectors=16, then each sector will be 360/16=22.5°, and the resulting computed table will be aligned with the cardinals points.
- bins : 1D array or integer number of bins, or a sequence of bins variable. If not set, bins=6 between min(var) and max(var).
- blowto : bool. If True, the windrose will be pi rotated, to show where the wind blow to (usefull for pollutant rose).
- colors : string or tuple one string color ('k' or 'black'), in this case all bins will be plotted in this color; a tuple of matplotlib color args (string, float, rgb, etc), different levels will be plotted in different colors in the order specified.
- cmap : a cm Colormap instance from matplotlib.cm. if cmap == None and colors == None, a default Colormap is used.
- edgecolor : string The string color each edge bar will be plotted. Default : no edgecolor
- opening : float between 0.0 and 1.0, to control the space between each sector (1.0 for no space)
- mean\_values : Bool specify wind speed statistics with direction=specific mean wind speeds. If this flag is specified, var is expected to be an array of mean wind speeds corresponding to each entry in direction. These are used to generate a distribution of wind speeds assuming the distribution is Weibull with shape factor  $= 2.$
- weibull factors : Bool specify wind speed statistics with direction=specific weibull scale and shape factors. If this flag is specified, var is expected to be of the form  $[[7,2], \ldots, [7.5,1.9]]$  where var $[i][0]$  is the weibull scale factor and var[i][1] is the shape factor

## <span id="page-15-0"></span>**3.6 probability density function (pdf) and fitting Weibull distribution**

A probability density function can be plot using:

```
from windrose import WindAxes
ax = WindAxes.from_ax()
bins = np \cdot \text{arange}(0, 6 + 1, 0.5)bins = bins[1:]ax, params = ax.pdf (ws, bins=bins)
```
Optimal parameters of Weibull distribution can be displayed using

```
print(params)
(1, 1.7042156870194352, 0, 7.0907180300605459)
```
### <span id="page-15-1"></span>**3.7 Overlay of a map**

This example illustrate how to set an windrose axe on top of any other axes. Specifically, overlaying a map is often usefull.

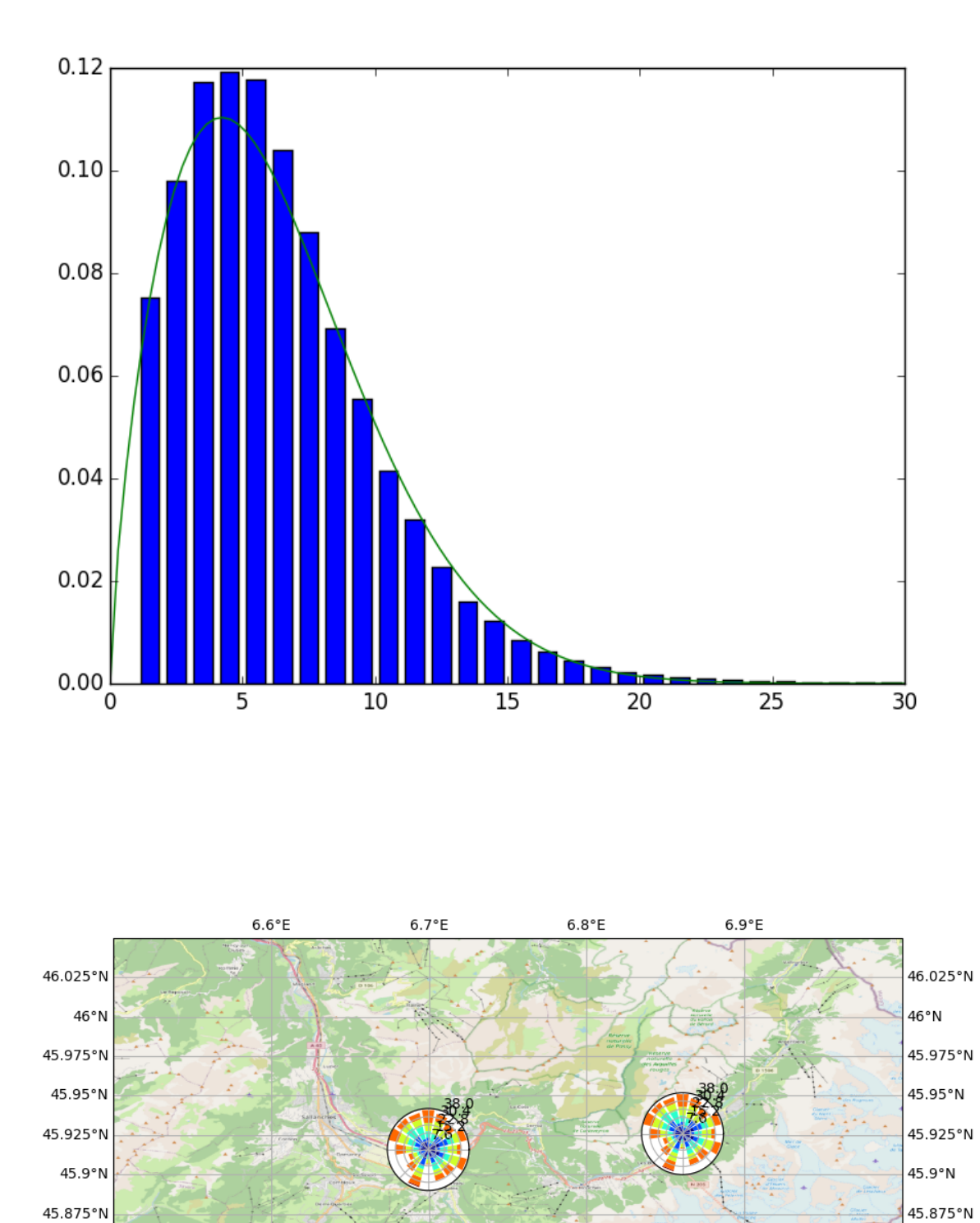

 $6.6^{\circ}E$ 

 $6.7^{\circ}E$ 

 $6.8^{\circ}E$ 

 $6.9^{\circ}E$ 

## Functional API

<span id="page-18-0"></span>Instead of using object oriented approach like previously shown, some "shortcut" functions have been defined: wrbox, wrbar, wrcontour, wrcontourf, wrpdf. See [unit tests.](tests/test_windrose.py)

### Pandas support

<span id="page-20-0"></span>windrose not only supports Numpy arrays. It also supports also Pandas DataFrame. plot\_windrose function provides most of plotting features previously shown.

```
from windrose import plot_windrose
N = 500ws = np.random.random(N) * 6wd = np.random.* 360
df = pd.DataFrame({'speed': ws, 'direction': wd})
plot_windrose(df, kind='contour', bins=np.arange(0.01,8,1), cmap=cm.hot, lw=3)
```
Mandatory:

• df: Pandas DataFrame with DateTimeIndex as index and at least 2 columns ('speed' and 'direction').

Optional:

- kind : kind of plot (might be either, 'contour', 'contourf', 'bar', 'box', 'pdf')
- var\_name : name of var column name ; default value is VAR\_DEFAULT='speed'
- direction\_name : name of direction column name ; default value is DIR\_DEFAULT='direction'
- clean\_flag : cleanup data flag (remove data points with NaN, var=0) before plotting ; default value is True.

# Subplots

<span id="page-22-0"></span>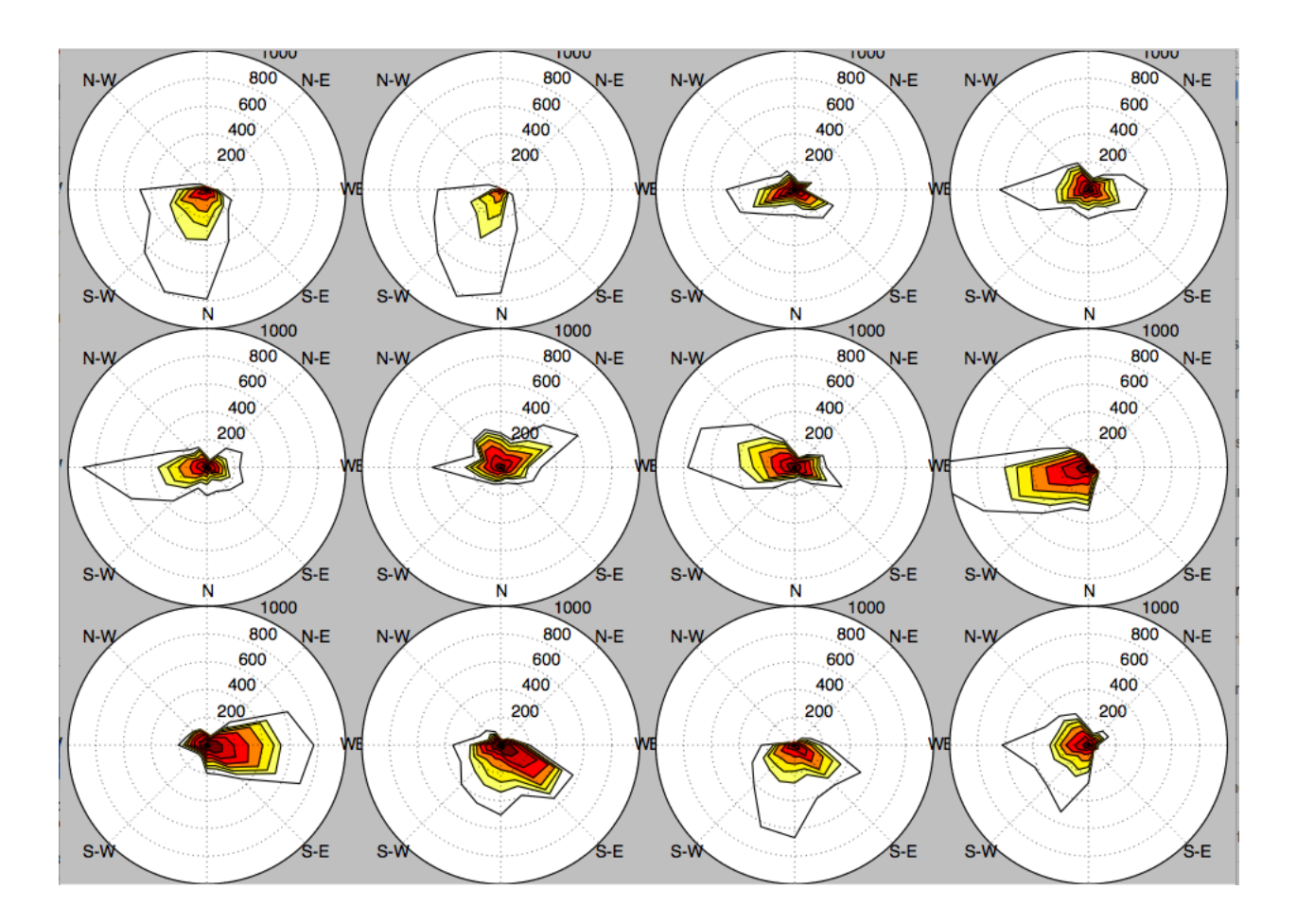

## Video export

<span id="page-24-0"></span>A video of plots can be exported. A playlist of videos is available at [https://www.youtube.com/playlist?list=](https://www.youtube.com/playlist?list=PLE9hIvV5BUzsQ4EPBDnJucgmmZ85D_b-W) [PLE9hIvV5BUzsQ4EPBDnJucgmmZ85D\\_b-W](https://www.youtube.com/playlist?list=PLE9hIvV5BUzsQ4EPBDnJucgmmZ85D_b-W)

See:

|Video1| |Video2| |Video3|

[Source code](samples/example_animate.py)

This is just a sample for now. API for video need to be created.

Use:

\$ python samples/example\_animate.py --help

to display command line interface usage.

# CHAPTER<sup>8</sup>

## Development

<span id="page-26-0"></span>You can help to develop this library.

### <span id="page-26-1"></span>**8.1 Issues**

You can submit issues using <https://github.com/python-windrose/windrose/issues>

### <span id="page-26-2"></span>**8.2 Clone**

You can clone repository to try to fix issues yourself using:

```
$ git clone https://github.com/python-windrose/windrose.git
```
### <span id="page-26-3"></span>**8.3 Run unit tests**

Run all unit tests

```
$ pytest -vv tests
```
#### Run a given test

\$ pytest -vv tests/test\_windrose.py::test\_windrose\_np\_plot\_and\_pd\_plot

## <span id="page-27-0"></span>**8.4 Install development version**

\$ python setup.py install

or

```
$ sudo pip install git+https://github.com/python-windrose/windrose.git
```
## <span id="page-27-1"></span>**8.5 Collaborating**

- Fork repository
- Create a branch which fix a given issue
- Submit pull requests

### API

<span id="page-28-1"></span><span id="page-28-0"></span>**class** windrose.**WindAxes**(*\*args*, *\*\*kwargs*)

**static from\_ax**(*ax=None*, *fig=None*, *\*args*, *\*\*kwargs*)

**pdf**(*var*, *bins=None*, *Nx=100*, *bar\_color='b'*, *plot\_color='g'*, *Nbins=10*, *\*args*, *\*\*kwargs*) Draw probability density function and return Weibull distribution parameters

#### **class** windrose.**WindAxesFactory**

Factory class to create WindroseAxes or WindAxes

**static create**(*typ*, *ax=None*, *\*args*, *\*\*kwargs*)

Mandatory:

**Create** 

Parameters

• **typ** (string, 'windroseaxes' or 'windaxes') –

Type of axes to create

– windroseaxes : a WindroseAxes axe

– windaxe : a WindAxes axe

• **ax** (matplotlib.Axes, optional) – A matplotlib axe

**class** windrose.**WindroseAxes**(*\*args*, *\*\*kwargs*)

Create a windrose axes

**bar**(*direction*, *var*, *\*\*kwargs*)

Plot a windrose in bar mode. For each var bins and for each sector, a colored bar will be draw on the axes.

#### Parameters

- **direction** (1D array) directions the wind blows from, North centred
- **var** (1D array) values of the variable to compute. Typically the wind speeds.

Other Parameters

- <span id="page-29-0"></span>• nsector (*integer, optional*) – number of sectors used to compute the windrose table. If not set, nsectors=16, then each sector will be  $360/16=22.5^{\circ}$ , and the resulting computed table will be aligned with the cardinals points.
- bins (*1D array or integer, optional*) number of bins, or a sequence of bins variable. If not set, bins=6 between min(*var*) and max(*var*).
- **blowto** (*bool, optional.*) if True, the windrose will be pi rotated, to show where the wind blow to (usefull for pollutant rose).
- colors (*string or tuple, optional*) one string color ('k' or 'black'), in this case all bins will be plotted in this color; a tuple of matplotlib color args (string, float, rgb, etc), different levels will be plotted in different colors in the order specified.
- cmap (a cm Colormap instance from matplotlib.cm, optional.) if cmap == None and colors == None, a default Colormap is used.
- edgecolor (*string, optional*) The string color each edge box will be plotted. Default : no edgecolor
- opening (*float, optional*) between 0.0 and 1.0, to control the space between each sector (1.0 for no space)

#### **box**(*direction*, *var*, *\*\*kwargs*)

Plot a windrose in proportional box mode. For each var bins and for each sector, a colored box will be draw on the axes.

#### Parameters

- **direction** (1D array) directions the wind blows from, North centred
- **var** (1D array) values of the variable to compute. Typically the wind speeds

#### Other Parameters

- nsector (*integer, optional*) number of sectors used to compute the windrose table. If not set, nsectors=16, then each sector will be  $360/16=22.5^{\circ}$ , and the resulting computed table will be aligned with the cardinals points.
- bins (*1D array or integer, optional*) number of bins, or a sequence of bins variable. If not set, bins=6 between min(*var*) and max(*var*).
- blowto (*bool, optional*) If True, the windrose will be pi rotated, to show where the wind blow to (usefull for pollutant rose).
- colors (*string or tuple, optional*) one string color ('k' or 'black'), in this case all bins will be plotted in this color; a tuple of matplotlib color args (string, float, rgb, etc), different levels will be plotted in different colors in the order specified.
- cmap (a cm Colormap instance from matplotlib.cm, optional) if cmap == None and colors == None, a default Colormap is used.
- edgecolor (*string, optional*) The string color each edge bar will be plotted. Default : no edgecolor

#### **cla**()

Clear the current axes

#### **contour**(*direction*, *var*, *\*\*kwargs*)

Plot a windrose in linear mode. For each var bins, a line will be draw on the axes, a segment between each sector (center to center). Each line can be formated (color, width, ...) like with standard plot pylab command.

#### Parameters

- **direction** (1D array) directions the wind blows from, North centred
- **var** (1D array) values of the variable to compute. Typically the wind speeds.

#### <span id="page-30-0"></span>Other Parameters

- sector (*integer, optional*) number of sectors used to compute the windrose table. If not set, nsectors=16, then each sector will be  $360/16=22.5^{\circ}$ , and the resulting computed table will be aligned with the cardinals points.
- bins (*1D array or integer, optional*) number of bins, or a sequence of bins variable. If not set, bins=6, then bins=linspace(min(var), max(var), 6)
- blowto (*bool, optional*) If True, the windrose will be pi rotated, to show where the wind blow to (usefull for pollutant rose).
- colors (*string or tuple, optional*) one string color ('k' or 'black'), in this case all bins will be plotted in this color; a tuple of matplotlib color args (string, float, rgb, etc), different levels will be plotted in different colors in the order specified.
- cmap (a cm Colormap instance from matplotlib.cm, optional) if cmap == None and colors == None, a default Colormap is used.
- others kwargs Any supported argument of matplotlib.pyplot.plot

#### **contourf**(*direction*, *var*, *\*\*kwargs*)

Plot a windrose in filled mode. For each var bins, a line will be draw on the axes, a segment between each sector (center to center). Each line can be formated (color, width, ...) like with standard plot pylab command.

#### Parameters

- **direction** (1D array) directions the wind blows from, North centred
- **var** (1D array) values of the variable to compute. Typically the wind speeds

#### Other Parameters

- nsector (*integer, optional*) number of sectors used to compute the windrose table. If not set, nsectors=16, then each sector will be  $360/16=22.5^{\circ}$ , and the resulting computed table will be aligned with the cardinals points.
- bins (*1D array or integer, optional*) number of bins, or a sequence of bins variable. If not set, bins=6, then bins=linspace(min(*var*), max(*var*), 6)
- blowto (*bool, optional*) If True, the windrose will be pi rotated, to show where the wind blow to (usefull for pollutant rose).
- colors (*string or tuple, optional*) one string color ('k' or 'black'), in this case all bins will be plotted in this color; a tuple of matplotlib color args (string, float, rgb, etc), different levels will be plotted in different colors in the order specified.
- cmap (a cm Colormap instance from matplotlib.cm, optional) if cmap == None and colors == None, a default Colormap is used.
- others kwargs Any supported argument of matplotlib.pyplot.plot

**static from\_ax**(*ax=None*, *fig=None*, *rmax=None*, *theta\_labels=None*, *rect=None*, *\*args*, *\*\*kwargs*)

Return a WindroseAxes object for the figure *fig*.

**legend**(*loc='lower left'*, *decimal\_places=1*, *units=None*, *\*\*kwargs*) Sets the legend location and her properties.

#### Parameters

- <span id="page-31-0"></span>• **loc** (int, string or pair of floats, default: 'lower left') – see matplotlib.pyplot.legend.
- **decimal\_places** (int, default 1) The decimal places of the formated legend
- **units** (str, default None) –

#### Other Parameters

- isaxes (*boolean, default True*) whether this is an axes legend
- prop (*FontProperties(size='smaller')*) the font property
- borderpad (*float*) the fractional whitespace inside the legend border
- **shadow** (*boolean*) if True, draw a shadow behind legend
- labelspacing (*float, 0.005*) the vertical space between the legend entries
- handlelenght  $(float, 0.05)$  the length of the legend lines
- handletextsep (*float, 0.02*) the space between the legend line and legend text
- borderaxespad (*float, 0.02*) the border between the axes and legend edge
- kwarg Every other kwarg argument supported by matplotlib.pyplot. legend

```
name = 'windrose'
```

```
set_legend(**pyplot_arguments)
```
**set\_radii\_angle**(*\*\*kwargs*) Set the radii labels angle

```
windrose.clean(direction, var, index=False)
```
Remove nan and var=0 values in the two arrays if a var (wind speed) is nan or equal to 0, this data is removed from var array but also from dir array if a direction is nan, data is also removed from both array

```
windrose.clean_df(df, var='speed', direction='direction')
```
Remove nan and var=0 values in the DataFrame if a var (wind speed) is nan or equal to 0, this row is removed from DataFrame if a direction is nan, this row is also removed from DataFrame

windrose.**histogram**(*direction*, *var*, *bins*, *nsector*, *normed=False*, *blowto=False*)

Returns an array where, for each sector of wind (centred on the north), we have the number of time the wind comes with a particular var (speed, polluant concentration, . . . ).

#### **Parameters**

- **direction** (1D array) directions the wind blows from, North centred
- **var** (1D array) values of the variable to compute. Typically the wind speeds
- **bins** (*list*) list of var category against we're going to compute the table
- **nsector** (integer) number of sectors

#### Other Parameters

- normed (*boolean, default False*) The resulting table is normed in percent or not.
- blowto (*boolean, default False*) Normaly a windrose is computed with directions as wind blows from. If true, the table will be reversed (usefull for pollutantrose)

windrose.**plot\_windrose**(*direction\_or\_df*, *var=None*, *kind='contour'*, *var\_name='speed'*, *direction\_name='direction'*, *by=None*, *rmax=None*, *\*\*kwargs*)

<span id="page-32-0"></span>windrose.**plot\_windrose\_df**(*df*, *kind='contour'*, *var\_name='speed'*, *direction\_name='direction'*, *by=None*, *rmax=None*, *\*\*kwargs*)

windrose.**plot\_windrose\_np**(*direction*, *var*, *kind='contour'*, *clean\_flag=True*, *by=None*, *rmax=None*, *\*\*kwargs*)

windrose.**wrbar**(*direction*, *var*, *ax=None*, *rmax=None*, *\*\*kwargs*)

Plot a windrose in bar mode. For each var bins and for each sector, a colored bar will be draw on the axes.

#### Parameters

- **direction** (1D array) directions the wind blows from, North centred
- **var** (1D array) values of the variable to compute. Typically the wind speeds.

#### Other Parameters

- nsector (*integer, optional*) number of sectors used to compute the windrose table. If not set, nsectors=16, then each sector will be 360/16=22.5°, and the resulting computed table will be aligned with the cardinals points.
- bins (*1D array or integer, optional*) number of bins, or a sequence of bins variable. If not set, bins=6 between min(*var*) and max(*var*).
- **blowto** (*bool, optional.*) if True, the windrose will be pi rotated, to show where the wind blow to (usefull for pollutant rose).
- colors (*string or tuple, optional*) one string color ('k' or 'black'), in this case all bins will be plotted in this color; a tuple of matplotlib color args (string, float, rgb, etc), different levels will be plotted in different colors in the order specified.
- cmap (a cm Colormap instance from matplotlib.cm, optional.) if cmap == None and colors == None, a default Colormap is used.
- edgecolor (*string, optional*) The string color each edge box will be plotted. Default : no edgecolor
- opening (*float, optional*) between 0.0 and 1.0, to control the space between each sector (1.0 for no space)

windrose.**wrbox**(*direction*, *var*, *ax=None*, *rmax=None*, *\*\*kwargs*)

Plot a windrose in proportional box mode. For each var bins and for each sector, a colored box will be draw on the axes.

#### **Parameters**

- **direction** (1D array) directions the wind blows from, North centred
- **var** (1D array) values of the variable to compute. Typically the wind speeds

#### Other Parameters

- nsector (*integer, optional*) number of sectors used to compute the windrose table. If not set, nsectors=16, then each sector will be 360/16=22.5°, and the resulting computed table will be aligned with the cardinals points.
- bins (*1D array or integer, optional*) number of bins, or a sequence of bins variable. If not set, bins=6 between min(*var*) and max(*var*).
- blowto (*bool, optional*) If True, the windrose will be pi rotated, to show where the wind blow to (usefull for pollutant rose).
- colors (*string or tuple, optional*) one string color ('k' or 'black'), in this case all bins will be plotted in this color; a tuple of matplotlib color args (string, float, rgb, etc), different levels will be plotted in different colors in the order specified.
- <span id="page-33-0"></span>• cmap (a cm Colormap instance from matplotlib.cm, optional) – if cmap == None and colors == None, a default Colormap is used.
- edgecolor (*string, optional*) The string color each edge bar will be plotted. Default : no edgecolor

windrose.**wrcontour**(*direction*, *var*, *ax=None*, *rmax=None*, *\*\*kwargs*)

Plot a windrose in linear mode. For each var bins, a line will be draw on the axes, a segment between each sector (center to center). Each line can be formated (color, width, . . . ) like with standard plot pylab command.

#### Parameters

- **direction** (1D array) directions the wind blows from, North centred
- **var** (1D array) values of the variable to compute. Typically the wind speeds.

#### Other Parameters

- sector (*integer, optional*) number of sectors used to compute the windrose table. If not set, nsectors=16, then each sector will be  $360/16=22.5^{\circ}$ , and the resulting computed table will be aligned with the cardinals points.
- bins (*1D array or integer, optional*) number of bins, or a sequence of bins variable. If not set, bins=6, then bins=linspace(min(var), max(var), 6)
- blowto (*bool, optional*) If True, the windrose will be pi rotated, to show where the wind blow to (usefull for pollutant rose).
- colors (*string or tuple, optional*) one string color ('k' or 'black'), in this case all bins will be plotted in this color; a tuple of matplotlib color args (string, float, rgb, etc), different levels will be plotted in different colors in the order specified.
- cmap (a cm Colormap instance from matplotlib.cm, optional) if cmap == None and colors == None, a default Colormap is used.
- others kwargs Any supported argument of matplotlib.pyplot.plot

windrose.**wrcontourf**(*direction*, *var*, *ax=None*, *rmax=None*, *\*\*kwargs*)

Plot a windrose in filled mode. For each var bins, a line will be draw on the axes, a segment between each sector (center to center). Each line can be formated (color, width, . . . ) like with standard plot pylab command.

#### **Parameters**

- **direction** (1D array) directions the wind blows from, North centred
- **var** (1D array) values of the variable to compute. Typically the wind speeds

#### Other Parameters

- nsector (*integer, optional*) number of sectors used to compute the windrose table. If not set, nsectors=16, then each sector will be 360/16=22.5°, and the resulting computed table will be aligned with the cardinals points.
- bins (*1D array or integer, optional*) number of bins, or a sequence of bins variable. If not set, bins=6, then bins=linspace(min(*var*), max(*var*), 6)
- blowto (*bool, optional*) If True, the windrose will be pi rotated, to show where the wind blow to (usefull for pollutant rose).
- colors (*string or tuple, optional*) one string color ('k' or 'black'), in this case all bins will be plotted in this color; a tuple of matplotlib color args (string, float, rgb, etc), different levels will be plotted in different colors in the order specified.
- cmap (a cm Colormap instance from matplotlib.cm, optional) if cmap == None and colors == None, a default Colormap is used.

• others kwargs – Any supported argument of matplotlib.pyplot.plot

<span id="page-34-0"></span>windrose.**wrpdf**(*var*, *bins=None*, *Nx=100*, *bar\_color='b'*, *plot\_color='g'*, *Nbins=10*, *ax=None*, *rmax=None*, *\*args*, *\*\*kwargs*) Draw probability density function and return Weibull distribution parameters

windrose.**wrscatter**(*direction*, *var*, *ax=None*, *rmax=None*, *\*args*, *\*\*kwargs*) Draw scatter plot

A windrose, also known as a polar rose plot, is a special diagram for representing the distribution of meteorological datas, typically wind speeds by class and direction. This is a simple module for the matplotlib python library, which requires numpy for internal computation.

Original code forked from: - windrose 1.4 by [Lionel Roubeyrie](https://github.com/LionelR) [lionel.roubeyrie@gmail.com](mailto:lionel.roubeyrie@gmail.com) [http://youarealegend.](http://youarealegend.blogspot.fr/search/label/windrose) [blogspot.fr/search/label/windrose](http://youarealegend.blogspot.fr/search/label/windrose)

<https://help.github.com/categories/collaborating/>

Indices and tables

- <span id="page-36-0"></span>• genindex
- modindex
- search

Python Module Index

<span id="page-38-0"></span>w

windrose, [25](#page-28-0)

### Index

### <span id="page-40-0"></span>B

bar() (*windrose.WindroseAxes method*), [25](#page-28-1) box() (*windrose.WindroseAxes method*), [26](#page-29-0)

### C

cla() (*windrose.WindroseAxes method*), [26](#page-29-0) clean() (*in module windrose*), [28](#page-31-0) clean\_df() (*in module windrose*), [28](#page-31-0) contour() (*windrose.WindroseAxes method*), [26](#page-29-0) contourf() (*windrose.WindroseAxes method*), [27](#page-30-0) create() (*windrose.WindAxesFactory static method*), [25](#page-28-1)

### F

from\_ax() (*windrose.WindAxes static method*), [25](#page-28-1) from\_ax() (*windrose.WindroseAxes static method*), [27](#page-30-0)

## H

histogram() (*in module windrose*), [28](#page-31-0)

## L

legend() (*windrose.WindroseAxes method*), [27](#page-30-0)

### N

name (*windrose.WindroseAxes attribute*), [28](#page-31-0)

### P

pdf() (*windrose.WindAxes method*), [25](#page-28-1) plot\_windrose() (*in module windrose*), [28](#page-31-0) plot\_windrose\_df() (*in module windrose*), [28](#page-31-0) plot\_windrose\_np() (*in module windrose*), [29](#page-32-0)

## S

set\_legend() (*windrose.WindroseAxes method*), [28](#page-31-0) set\_radii\_angle() (*windrose.WindroseAxes method*), [28](#page-31-0)

### W

WindAxes (*class in windrose*), [25](#page-28-1)

WindAxesFactory (*class in windrose*), [25](#page-28-1) windrose (*module*), [25](#page-28-1) WindroseAxes (*class in windrose*), [25](#page-28-1) wrbar() (*in module windrose*), [29](#page-32-0) wrbox() (*in module windrose*), [29](#page-32-0) wrcontour() (*in module windrose*), [30](#page-33-0) wrcontourf() (*in module windrose*), [30](#page-33-0) wrpdf() (*in module windrose*), [31](#page-34-0) wrscatter() (*in module windrose*), [31](#page-34-0)